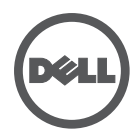

## **Fehlerbeseitigung der Dell Wired Dockingstation**

Probleme und Lösungsvorschläge

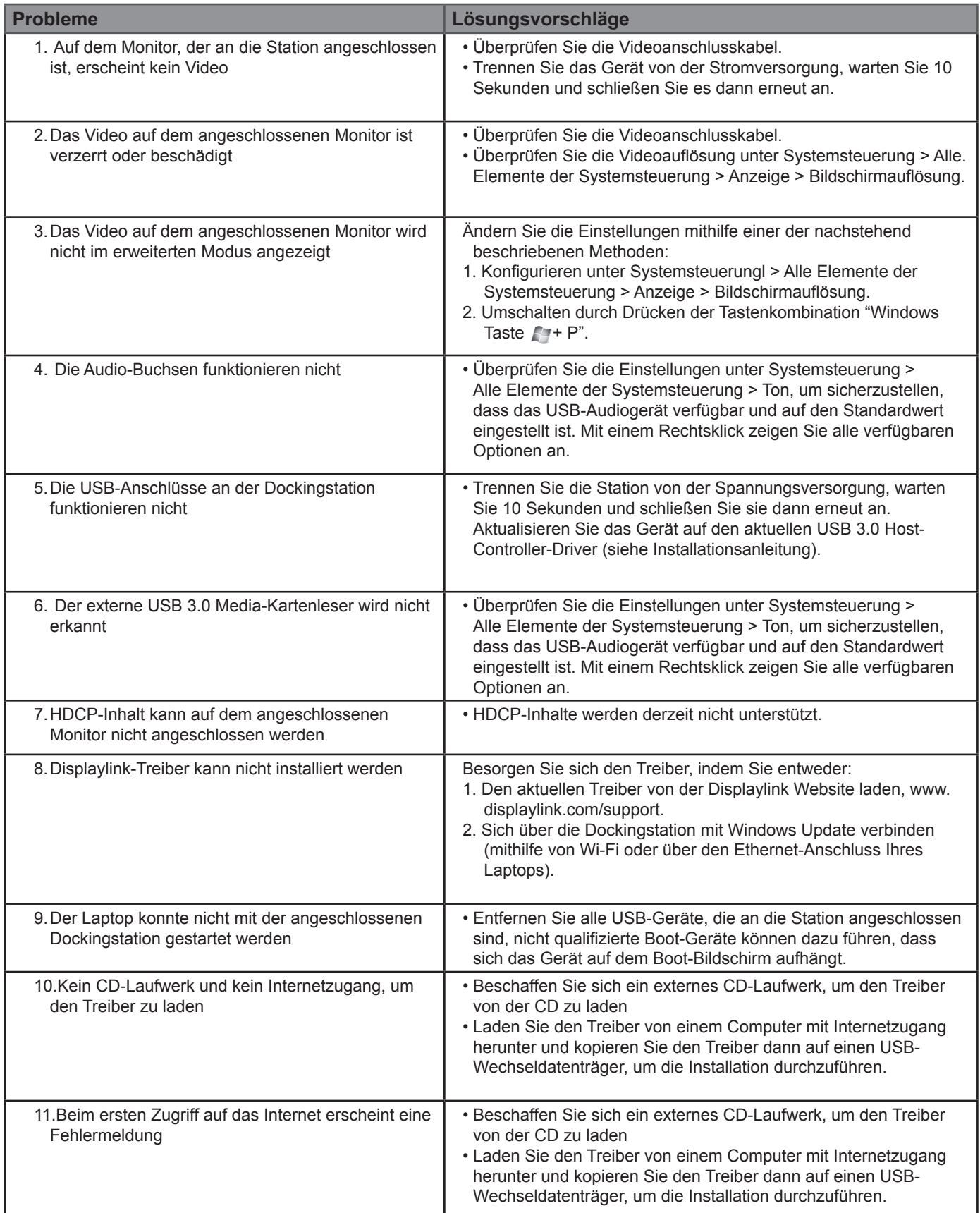